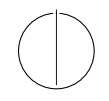

# TECHNISCHE UNIVERSITÄT MÜNCHEN FAKULTÄT FÜR INFORMATIK

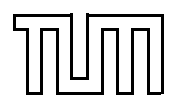

WS 11/12

### Einführung in die Informatik 2 Nachholklausur östliche Einführung in die Informatik 2 Nachholklausur Nachholklausur  $\sim$

Prof. Dr. Andrey Rybalchenko, M.Sc. Ruslán Ledesma Garza 03.04.2011

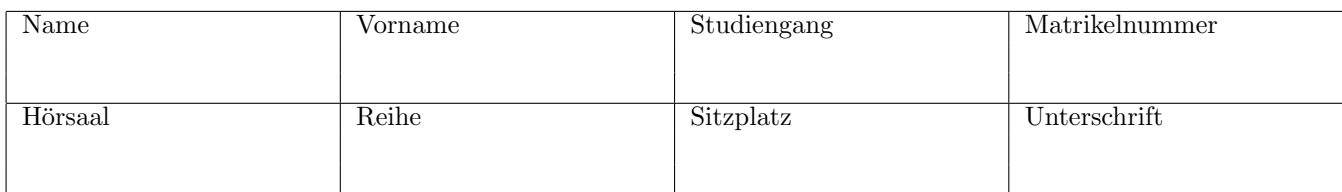

# Allgemeine Hinweise:

- Bitte füllen Sie die oben angegebenen Felder vollständig aus und unterschreiben Sie!
- Schreiben Sie nicht mit Bleistift oder in roter/grüner Farbe!
- Die Arbeitszeit beträgt 120 Minuten.
- Prüfen Sie, ob Sie alle 13 Seiten erhalten haben.
- In dieser Klausur können Sie insgesamt 120 Punkte erreichen. Zum Bestehen werden 48 Punkte benötigt.
- Als Hilfsmittel ist nur ein beidseitig handbeschriebenes DinA4-Blatt zugelassen. Das Merkblatt mit nützlichen Prozeduren ist als letztes Blatt an die Klausur angeheftet.

#### Aufgabe 1 [30 Punkte] Programmauswertung

Teil 1.1 [6 Punkte]. Geben Sie den Wert der folgenden Ausdrücke an.

```
(* a *)foldl (fn (x, s) \Rightarrow x \& s) [] [[1,2],[3,4]]Wert = [3, 4, 1, 2](* b *)case [1, 3] of
   x :: 3 :: z =& x|1::u|\Rightarrow 3
                                                             Wert = 1(* c * )let val c = ref 0 in
map (fn x \Rightarrow c := |c + 1| [9,8,7]; !c
                                                             Wert = 3_{\mathrm{end}}
```
Teil 1.2 [7 Punkte]. Geben Sie einen vollständigen Ableitungsbaum für den Typ des Ausdrucks f 1 + x in der Typumgebung  $[f := int \rightarrow int; x := int; + := int * int \rightarrow int]$  an. Hinweis: Prozeduranwendung bindet stärker als Operatoranwendung. Siehe Anhang A für einige nützliche Typregeln.

```
(* Solution *)T := [f := int \rightarrow int; x := int; + := int * int \rightarrow int]T |- f : int -> int T |- 1 : int
______________
      T |- f 1 : int
                     T |- + : int * int -> int
                                     T |- x : int
T |- f 1 + x : int
```
Teil 1.3 [4 Punkte]. Geben Sie eine Typumgebung an, die durch die Typableitung für die folgenden Deklarationen entsteht. Die Ausgangsumgebung sei leer. Siehe Anhang A für einige nützliche Typregeln.

fun  $f(x : bool) : bool = not x$ val  $x = f$  true fun  $g(y : int) : int = if x then y else y$ (\* Solution \*)  $[f := bool \rightarrow bool; x := bool; g := int \rightarrow int]$ 

 $\text{Teil 1.4} \quad [13 \text{ Punkte}]$ . Sei  $T = [p := \text{bool} \rightarrow \text{bool}; q := \text{int} \rightarrow \text{int}; a := \text{bool}; + := \text{int} \ast \text{int} \rightarrow \text{int}]$ eine Typumgebung. Geben Sie einen vollständigen Ableitungsbaum für den Typ des Ausdrucks  $3 + if p a then q 2 else 0 in der Umgebung T an. Siehe Anhang A für einige nützliche Typregeln.$ 

(\* Solution \*)

------------- SUBTREE\_A SUBTREE\_B T |- 0 : int -------------- --------------------------- -------------------------------------------  $T$  |- 3 : int T |- + : int \* int -> int T |- if p a then q 2 else 0 : int ---------------------------------------------------------------------------------  $T$  |- 3 + if p a then q 2 else 0 : int

SUBTREE\_A:

----------------------- ---------------  $T$  |- p : bool -> bool  $T$  |- a : bool --------------------------------------- T |- p a : bool

SUBTREE\_B:

--------------------- ---------------  $T$  |- q : int -> int T |- 2 : int ---------------------------------------  $T$  |- q 2 : int

Teil 2.1 [2 Punkte].

Implikation ist eine binäre logische Verknüpfung, die den Wert true genau dann liefert wenn entweder das erste Argument false ist oder das zweite Argument true ist.

Geben Sie eine kartesische Prozedur imp : bool \* bool -> bool an, die die logische Implikation implementiert.

(\* Sample solution \*)

fun imp  $(a, b) = not a$  orelse b

Teil 2.2 [8 Punkte].

Eine natürliche Zahl  $x$  ist ein Vielfaches einer natürlichen Zahl  $y$ , wenn es eine natürliche Zahl  $z$  gibt, so dass  $x = y \cdot z$ . In einem Programm können wir mithilfe des Ausdrucks x mod y = 0 überprüfen, ob x ein Vielfaches von y ist.

Geben Sie eine endrekursive Prozedur sum : int  $\rightarrow$  int an, so dass sum n die Summe von allen Vielfachen von 2 und 3 liefert, die kleiner als n sind. Zum Beispiel liefert sum 15 den Wert 18.

```
(* Sample solution *)
fun sum n =
 let
   fun sum_s m =
     if m < n then
       if m mod 2 = 0 andalso m mod 3 = 0 then sum_ (s + m) (m + 1)else sum_s(m + 1)else s
  in sum_ 0 1 end
```
Geben Sie eine Prozedur summation : (int -> int) -> int -> int -> int an, so dass summation f m n den Wert f  $m+f(m+1)+...+f(n-1)+f n$  liefert, falls  $m \leq n$  ist. Sonst gibt summation den Wert 0 zurück. Benutzen Sie eine while-Schleife und zwei Referenzen. Zum Beispiel liefert summation (fn x => x+1) 1 3 den Wert 9.

```
(* Sample solution *)
fun summation m n f =let
   val c = ref m
   val r = ref 0in
    while !c <= n do
      (r := |r + f|)c;c := !c + 1);
    !r
  end
```
Teil 2.4 [8 Punkte].

Geben Sie eine Prozedur distance : int list -> int list -> int an, so dass distance xs ys die Anzahl der Stellen liefert, an dennen xs und ys unterschiedliche Werte haben. Zum Beispiel liefert distance [1,2,3] [10,2,30] den Wert 2. Falls die Längen von xs und ys unterschiedlich sind, wird der Wert ~1 zurückgegeben.

```
(* Sample solution *)
fun distance_ acc nil nil = acc
  | distance_ acc (x :: xs) (y :: ys) = if x \leftrightarrow y then distance_ (acc + 1) xs ys
        else distance_ acc xs ys
  | distance_ _ _ _ = \tilde{1}
```
fun distance l1 l2 = distance\_ 0 l1 l2

### Aufgabe 3 [20 Punkte] Programmierung 2

Wir bauen eine Kalkulationstabelle. Eine Kalkulationstabelle besteht aus einer Liste von Listen von Ausdrucken. ¨

Wie können mit Hilfe von Koordinaten auf die Ausdrücke zugreifen. Koordinaten sind Paare von natürlichen Zahlen (x, y). Gegeben eine Kalkulationstabelle zzs benutzen wir die Zahl x, um das x-te Element von zzs zu bestimmen. Dann benutzen wir die Zahl y um innerhalb des x-ten Elementen auf den y-ten Ausdruck zuzugreifen. Das erste Listenelement befindet sich auf der ersten Position.

Jeder Ausdruck ist entweder eine Zahl, eine Positionsbeschreibung durch ein Zahlenpaar, oder eine Summe von Ausdrücken. Wie implementieren Ausdrücke wie folgt.

```
type pos = int * intdatatype exp = Const of int | Pos of pos | Sum of exp * exp
```
Teil 3.1 [4 Punkte].

Geben Sie eine Prozedur get : 'a list list -> pos -> 'a an, so dass get zzs (x, y) den Ausdruck liefert, der sich auf der Position (x, y) in zzs befindet. Falls die Position nicht gefunden werden kann wird die Ausnahme Subscript geworfen. Hier gibt es einige Beispielanwendungen von get:

- get [[Const 1, Const 2], [Const 3, Const 4]] (1, 2) liefert Const 2
- get [[Const 1, Const 2], [Const 3, Const 4]] (2, 3) wirft Subscript

```
(* Sample solution *)
```

```
fun get s (m, n) = nth (nth s m) n
```
### Teil 3.2 [6 Punkte].

Geben Sie eine Prozedur eval : exp list list  $\rightarrow$  exp  $\rightarrow$  int an, so dass eval zzs e den Wert des Ausdrucks e in Bezug auf die Kalkulationstabelle zzs liefert. Dabe wird der Wert wie folgt berechnet.

- a) Der Wert einer Konstante Const c ist die Zahl c.
- b) Falls der Ausdruck e eine Positionsbeschreibung Pos (x, y) darstellt, dann ist der Wert von e gleich dem Wert des Ausdrucks auf der Position (x, y) in zzs. Falls in zzs kein Ausdruck auf der Position (x, y) vorhanden ist, wird die Ausnahme Subscript geworfen.
- c) Der Wert einer Summe Sum (e1, e2) ist die Summe der Werte von e1 und e2 in Bezug auf zzs.

Die Anwendung von eval kann divergieren, falls es zirkuläre Abhängigkeiten zwischen Positionen gibt.

Hier gibt es einige Beispiele:

- eval [[Const 1, Const 2], [Const 3, Const 5]] (Pos (1, 2)) liefert 2
- eval [[Const 1, Const 2], [Const 3, Const 5]] (Pos (1, 3)) wirft Subscript
- eval  $[$ [Pos  $(2, 1)$ , Const 2], [Pos  $(1, 1)$ , Const 5]] (Pos  $(1, 1)$ ) divergiert
- eval [[Const 1, Const 2], [Const 3, Const 5]] (Sum (Pos (1, 2), Const 5)) liefert 7
- eval [[Const 1, Const 2], [Sum (Pos (1, 2), Const 5), Const 5]] (Sum (Pos (2, 1), Const 3)) liefert 10

(\* Sample solution \*)

```
fun eval s (Sum (e1, e2)) = eval s e1 + eval s e2
  | eval s (Const i) = i
  | eval s (Pos pos) = eval s (get s pos)
```
Teil 3.3 [10 Punkte].

Sei xs = [x1, ..., xN] eine Liste von Zahlen. Geben Sie eine Prozedur tab : int list -> exp list list \* exp an, so dass tab xs eine Kalkulationstabelle zzs und einen Ausdruck e liefert, die die Summe von Elementen in xs ausrechnen, d.h. der Wert von eval zzs e ist gleich dem Wert der Summe x1+...+xN. Falls xs leer ist wird die Zahl 0 als der Wert von eval zzs e ausgegeben.

Zum Beispiel liefert die Anwendung tab [10, 20, 30] die Tabelle [[Const 10, Const 20, Const 30]] und den Ausdruck Sum (Sum (Pos (1, 1), Pos (1, 2)), Pos (1, 3)).

```
(* Sample solution *)
fun tab is =let
    val row = map (fn i => Const i) is
    val e = case is of
      [] => Const 0
    | i :: is' \Rightarrow#1(foldl (fn (, (e, col)) => Sum (e, Pos (1, col)), col + 1) (Pos (1, 1), 2) is')in ([row], e) end
```
### Aufgabe 4 [20 Punkte] Programme als diskrete Strukturen

Auf einer Party schüttelt jeder Gast jedem anderen Gast die Hand. Die Anzahl des Händeschüttelns zwischen  $n$ Gästen wird durch die mathematische Prozedur $h\in\mathbb{Z}\to\mathbb{Z}$ ausgerechnet.

h n = if n < 2 then 0 else if n = 2 then 1 else h  $(n - 1) + n - 1$ 

Teil 4.1 [5 Punkte]. Geben Sie den Definitionsbereich und eine natürliche Terminierungsfunktion für h an.

- $\bullet\,$  Definitions<br>bereich:  $\mathbb Z$
- Terminierungsfunktion:  $\lambda n \in \mathbb{Z}$ .  $max(0, n-2)$

Teil 4.2 [5 Punkte]. Geben Sie die Rekursionsfunktion und die Rekursionsrelation für h an.

- Rekursionsfunktion:  $\lambda n \in \mathbb{Z}$ . if  $n > 2$  then  $\langle n 1 \rangle$  else  $\langle \rangle$
- Rekursionsrelation:  $\{(n, n') | n' \in \mathbb{N} \land n' = n 1\}$

Teil 4.3 [10 Punkte].

Wir definieren die Funktion  $f$  als  $\lambda n \in \mathbb{Z}$ .  $i=1$  $i$ und nehmen an, dass für alle $m < 0$ die Gleichheit $\sum\limits_{i=1}^m$  $i = 0$  gilt. Beweisen Sie, dass $f$  die Ergebnisfunktion von  ${\tt h}$  darstellt.

Sample solution. We have to check that

- a) Dom  $f \subseteq Dom p$ , and that
- b)  $f$  satisfies the defining equations of  $h$ . We proceed by case distinction over  $n$ .
	- i) Case  $n < 2$ : Prove that  $f_n = 0$ . The equation holds by the defn. of f.
	- ii) Case n = 2: Prove that  $f \neq n = 1$ . The equation holds by the defn. of  $f$ .
	- iii) Case n > 2: Prove that  $f n = f (n-1) + n 1$ .

$$
f n = \sum_{i=1}^{n-1} i
$$
  
= 
$$
\sum_{i=1}^{n-2} i + n - 1
$$
  
= 
$$
f (n - 1) + n - 1
$$
 by defn.

of  $f$ 

### Aufgabe 5 [20 Punkte] Programmverifikation durch induktive Beweise

Wir betrachten eine mathematische Prozedur exp : N -> N, die wie folgt definiert wird.

 $\exp 0 = 1$ <br>  $\exp n = 2 * \exp (n - 1)$ falls  $n > 0$  und n ungerade ist exp  $n = exp (n/2) * exp (n/2)$  falls  $n > 0$  und n gerade ist

Beweisen Sie, dass für jede natürliche Zahl n das Ergebnis der Anwendung exp n gleich  $2^n$  ist.

**Sample solution.** We want to prove that  $\exp n = 2^n$ . We proceed by induction over n.

- a) Case  $n = 0$ . Prove that  $exp\left(0 = 2^0\right)$ . The equation holds by the definition of  $exp$ .
- b) Case  $n > 0$ . Assume as induction hypothesis that  $\forall n' < n$  exp  $n' = 2^{n'}$ . Prove that  $\exp n = 2^n$ . We proceed by case distinction on  $n$ .
	- i) Case  $n$  is odd.

 $exp n = 2 * exp (n - 1)$  $= 2 * 2^{n-1}$  by induction hypothesis  $= 2^n$ 

ii) Case  $n$  is even.

$$
\begin{array}{rcl}\n\exp n & = & \exp \left( \frac{n}{2} \right) * \exp \left( \frac{n}{2} \right) \\
& = & \frac{2^{n/2} * 2^{n/2}}{2} \\
& = & \frac{2^{n/2 + n/2}}{2} \\
& = & \frac{2^n}{2} \\
\end{array}
$$
\nby induction hypothesis

### A Anhang

$$
\frac{T(b) = t}{T \vdash b : v} \qquad \frac{k \in \mathbb{Z}}{T \vdash k : \text{int}} \qquad \frac{T \vdash e_1 : t_1 \rightarrow t_2 \quad T \vdash e_2 : t_1}{T \vdash e_1 e_2 : t_2}
$$
\n
$$
\frac{T \vdash e_1 : t_1 \quad T \vdash o : t_1 * t_2 \rightarrow t \quad T \vdash e_2 : t_2}{T \vdash e_1 \circ e_2 : t} \qquad \frac{T \vdash e_1 : \text{bool} \quad T \vdash e_2 : t \quad T \vdash e_3 : t}{T \vdash \text{if } e_1 \text{ then } e_2 \text{ else } e_3 : t}
$$
\n
$$
\frac{T \vdash f := t_1 \rightarrow t_2] + [b := t_1] \vdash e : t_2}{T \mid > (\text{fun } f (b : t_1) : t_2 = e) : T \vdash [f := t_1 \rightarrow t_2]} \qquad \frac{T \vdash e : t}{T \mid > \text{val } b = e : T \vdash [b := t]}
$$
\n
$$
\frac{T_0 \mid > d_1 : T_1 \quad \dots \quad T_n \mid > d_n : T_{n+1}}{T_0 \mid > d_1 \quad \dots \quad d_n : T_{n+1}}
$$

fun map f  $nil = nil$  $\vert$  map f  $(x::xr) = (f x) :: (map f xr)$ map :  $('a \rightarrow 'b) \rightarrow 'a$  list  $\rightarrow 'b$  list fun filter f nil  $=$  nil | filter f  $(x::xr) = if f x then x :: filter f xr$ else filter f xr filter :  $('a \rightarrow bool) \rightarrow 'a list \rightarrow 'a list$ fun exists f nil  $=$  false | exists  $f(x::xr) = f(x)$  orelse exists  $f(x)$ exists :  $('a \rightarrow bool) \rightarrow 'a list \rightarrow bool$ fun all  $f$  nil = true | all f  $(x::xr) = f x$  and also all f xr all :  $('a \rightarrow bool) \rightarrow 'a list \rightarrow bool$ fun foldl f s nil  $=$  s | foldl f s  $(x::xr) =$  foldl f  $(f(x, s))$  xr foldl :  $('a * 'b \rightarrow 'b) \rightarrow 'b \rightarrow 'a$  list  $\rightarrow 'b$ fun foldr f s nil  $=$  s | foldr f s  $(x::xr) = f(x, foldr f s xr)$ foldr :  $('a * 'b \rightarrow 'b) \rightarrow 'b \rightarrow 'a list \rightarrow 'b$ fun length nil  $= 0$ | length  $(x::xr) = 1 + length xr$ length : 'a list  $\rightarrow$  int fun nth nil  $n = raise$  Subscript | nth  $(x :: xs) 0 = x$ | nth  $(x :: xs)$  n = nth xs  $(n - 1)$ nth : 'a list  $\rightarrow$  int  $\rightarrow$  'a